# **How to Register for a Writing Workshop at the Student Success Centre & How to Cancel a Workshop Registration**

 $\bowtie$  wconline@ucalgary.ca **EXALU [University of Calgary Student Success Centre](https://www.ucalgary.ca/student-services/student-success)** 

**Step 1** Visit the Student Success Centre (SCC) website: [https://www.ucalgary.ca/student](https://www.ucalgary.ca/student-services/student-success)services/student-success

**Step 2** On the SSC front page, click the "Register for a workshop" button

## **How do I register for a Student Success Centre Writing Workshop?**

### Click on the "LOGIN" button **Step 3 Step 4 Step 5**

# Log in as a student by clicking

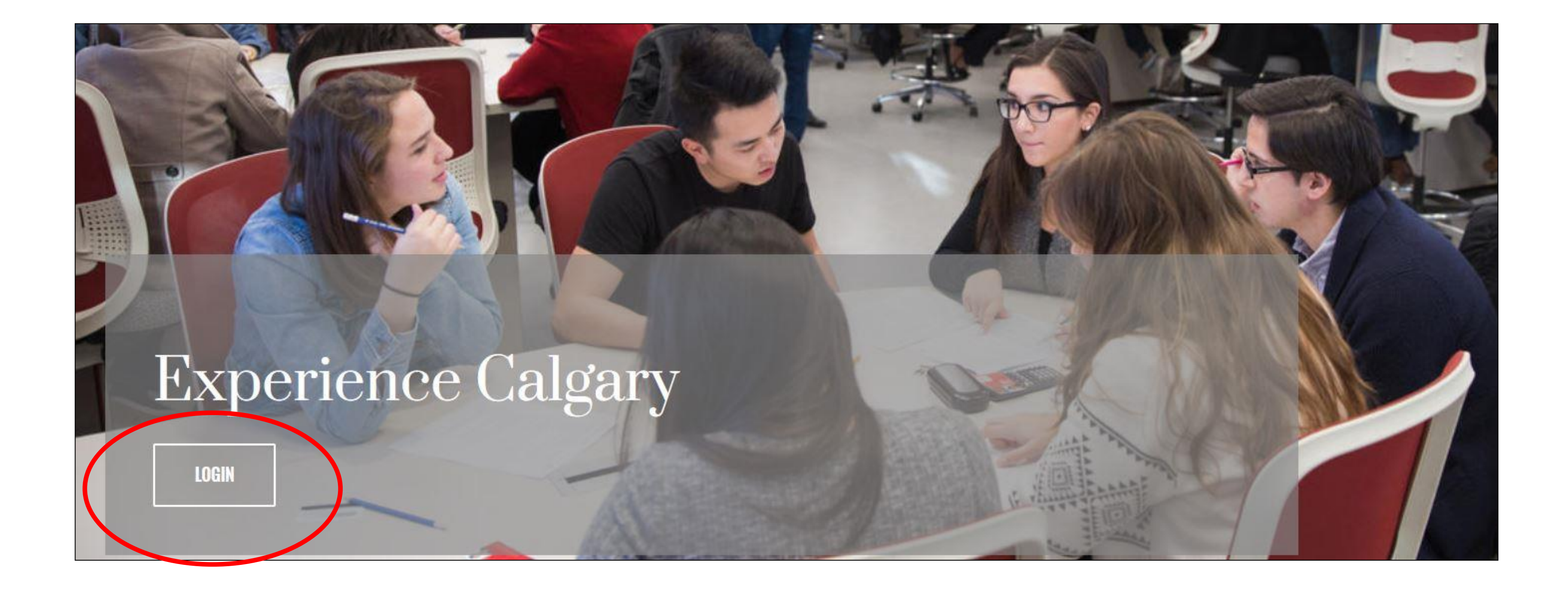

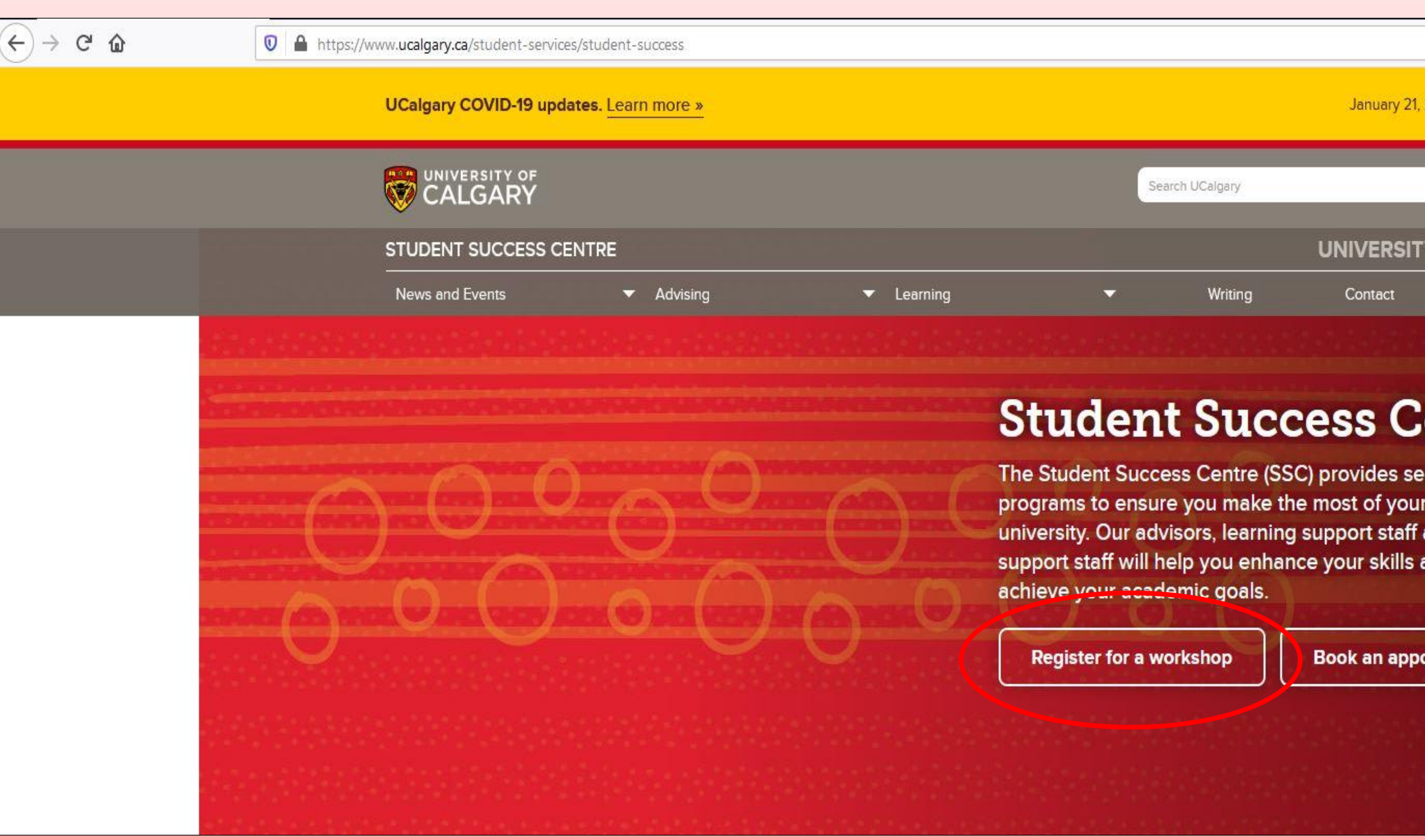

Login

on the student login link

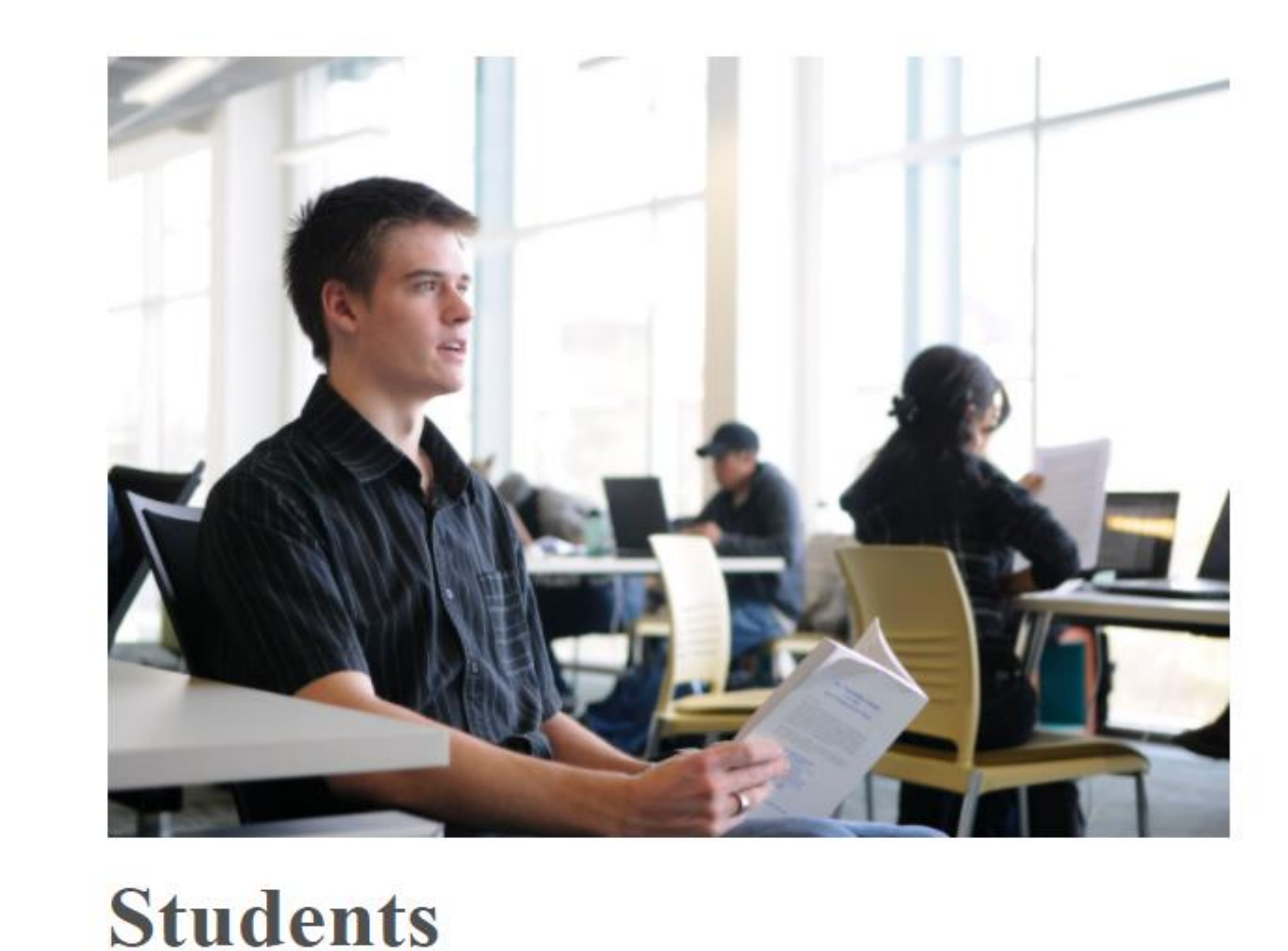

#### Enter your UCALGARY username and

password

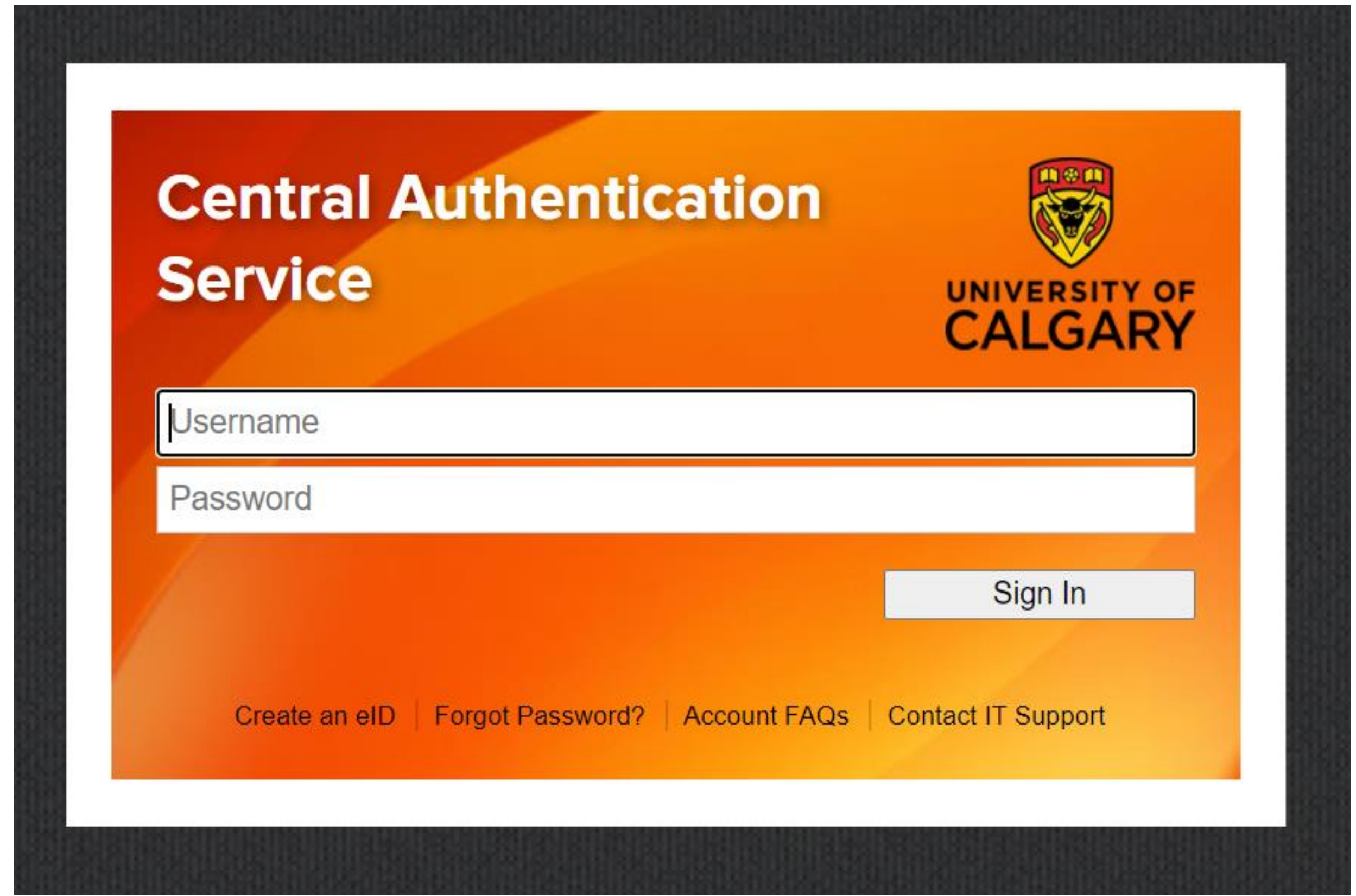

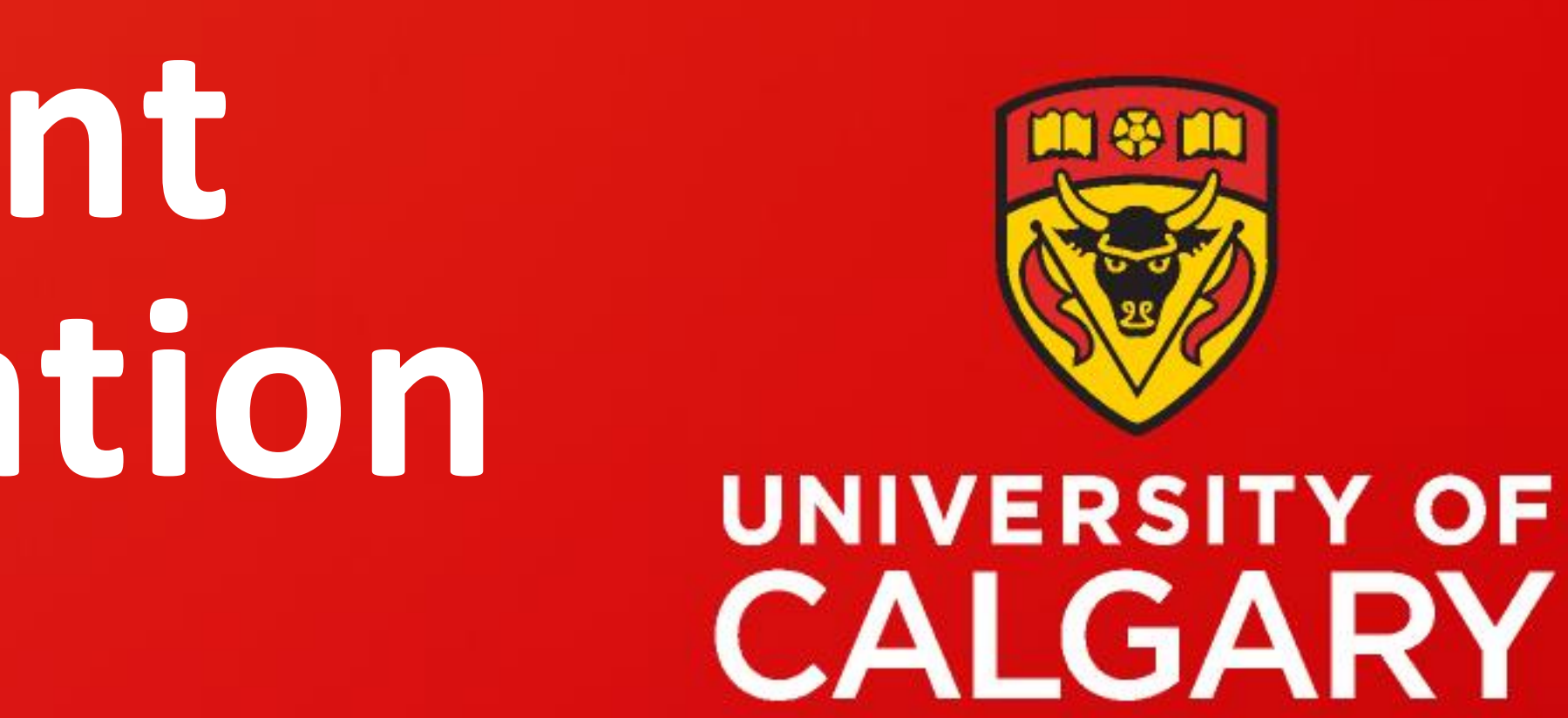

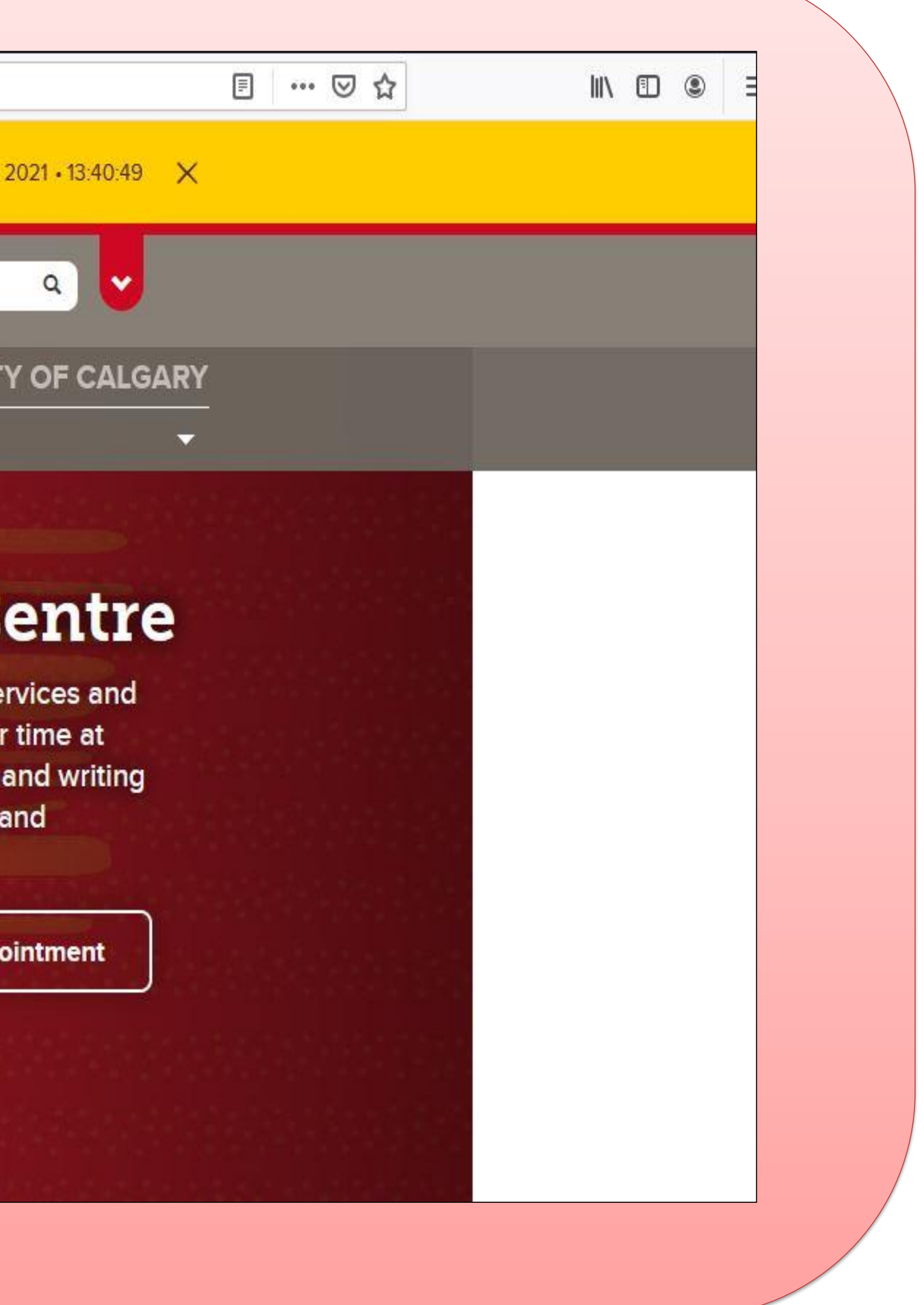

### **Step 6**  Click on "Student Success Centre"

### **Step 7** Click on "SSC Events/Workshop

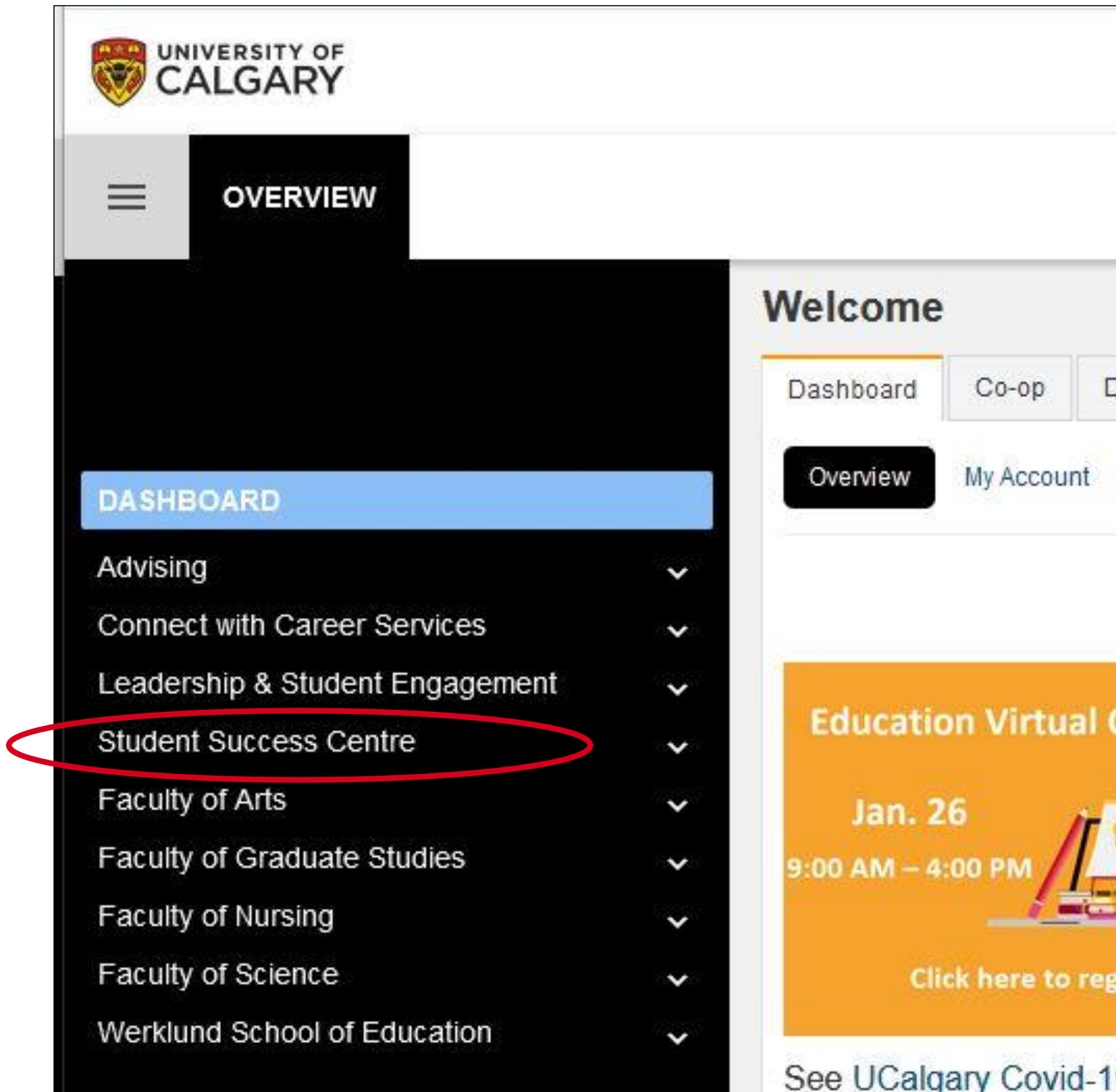

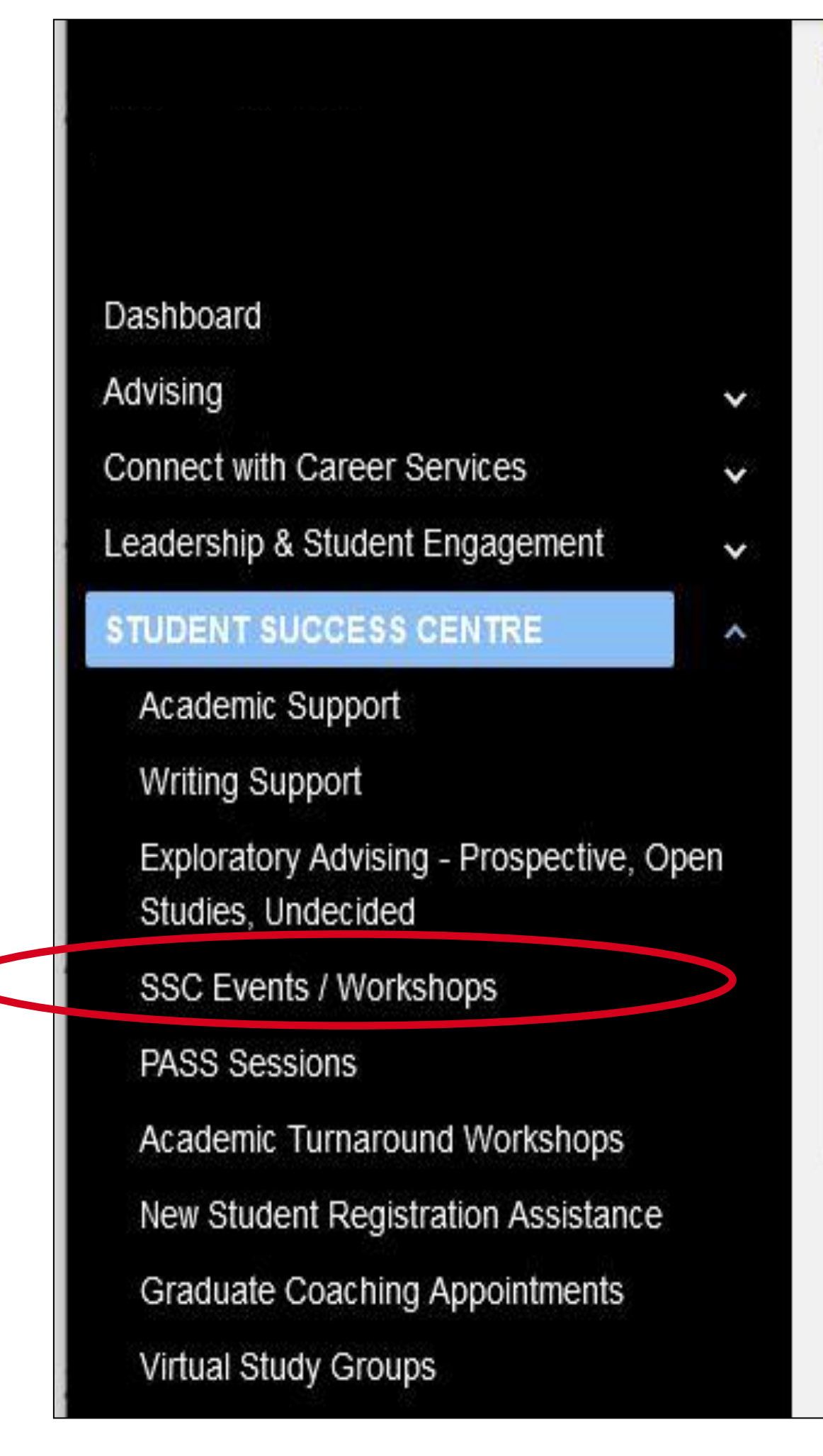

#### **Welcome to the Student Succe**

**Booking Policies** 

The Student Success Centre is now offering all ap

Please review the policies below and select a se Late Policy:

If you are late for your appointment by more than h inquiries during peak times, you may be required t

**Cancellations:** For all appointments, we request that you please If you are unable to attend a seminar you are regis

Finding your appointment: Please log in to determine your appointment locati

**No Shows:** 

If you do not attend 2 appointments or seminars w absence of extenuating circumstances, if you cont

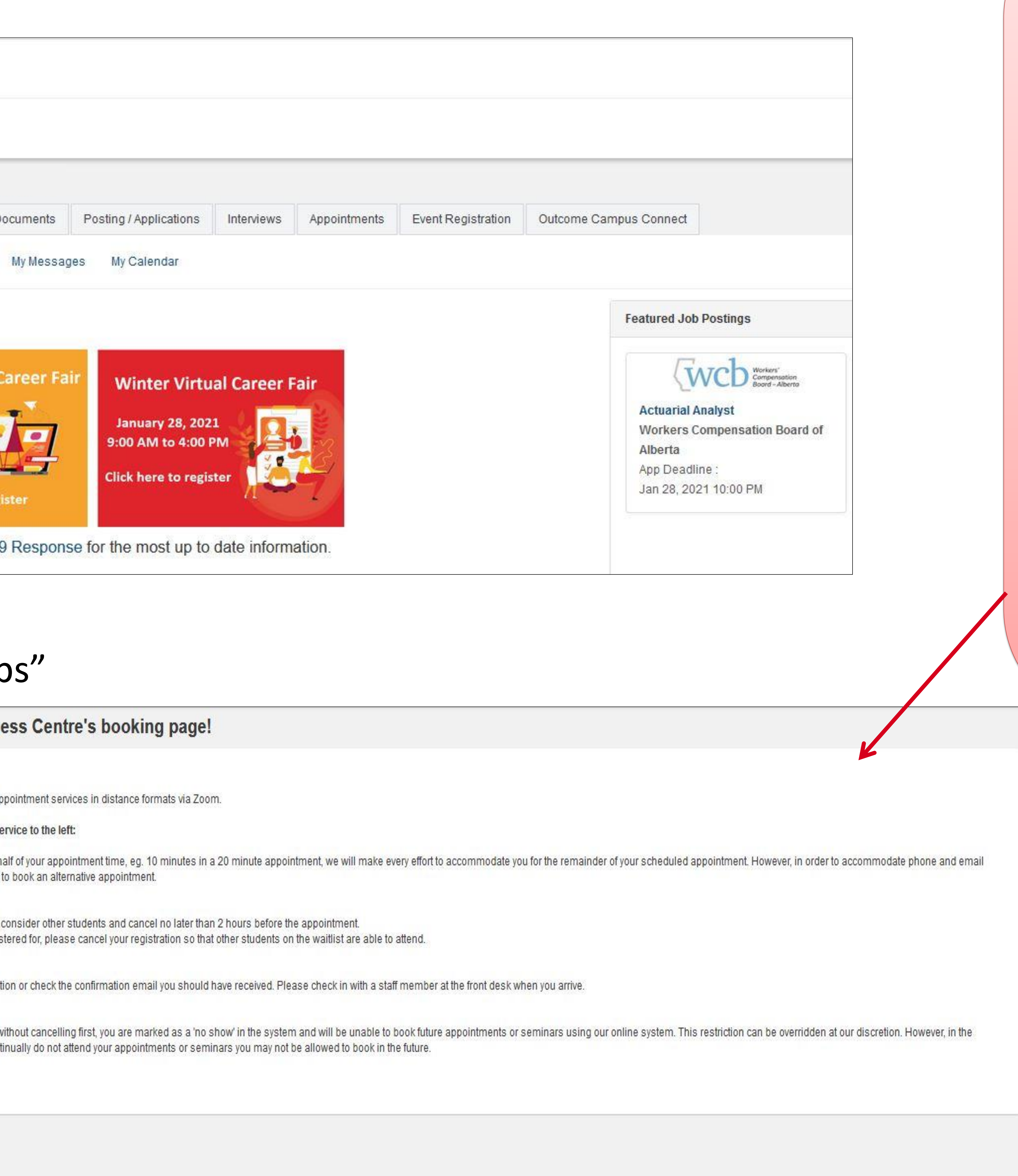

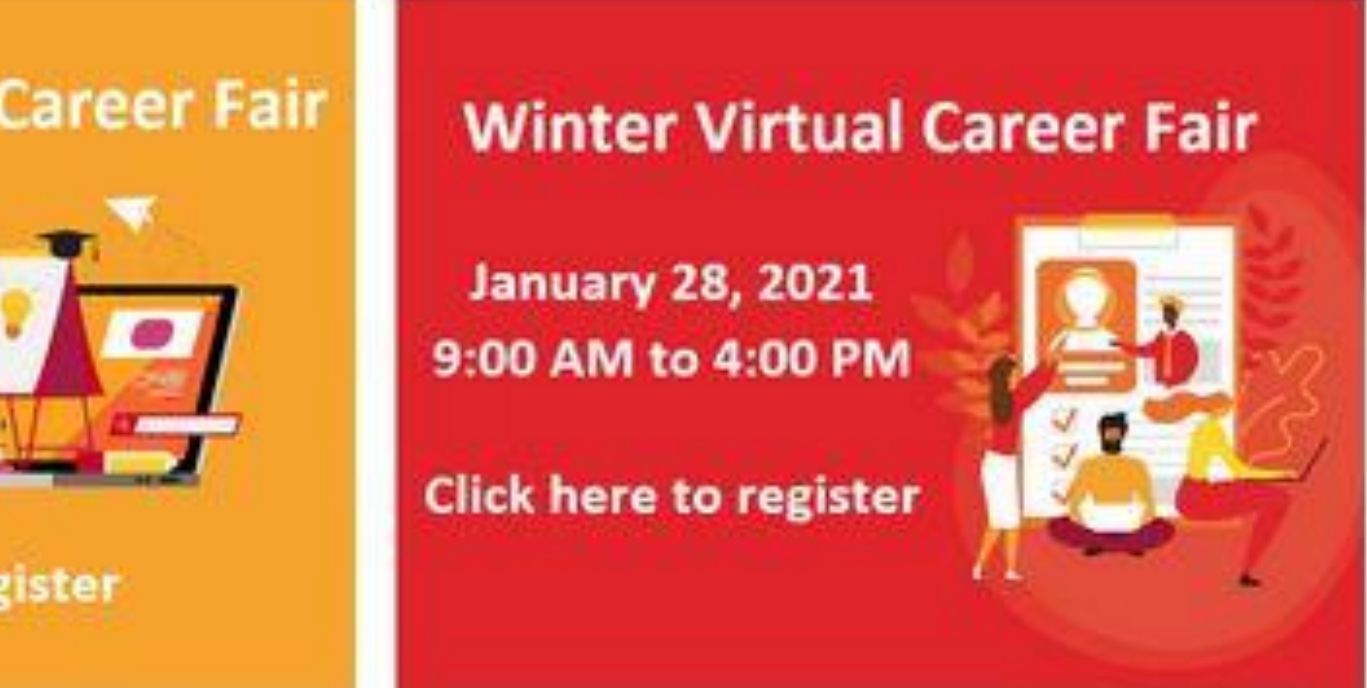

**Note:** After clicking on the "Student Success Centre" link, the Student Success Centre's appointment and events booking policy shows up.

Please familiarize yourself with the SSC's cancellation and no-show policies! Missing or forgetting to cancel your event registration(s) in a timely manner can result in a temporary block on your account which affects your ability to register for events and book appointments in the future.

To remove a block on your account, contact us at [wconline@ucalgary.ca](mailto:wconline@ucalgary.ca)

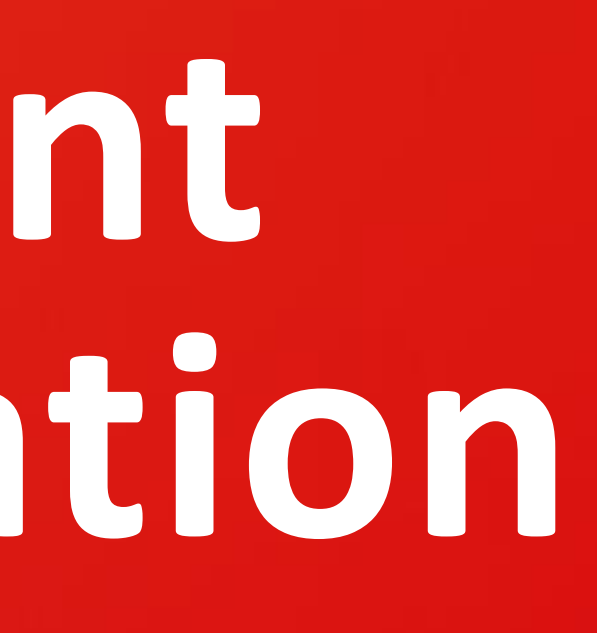

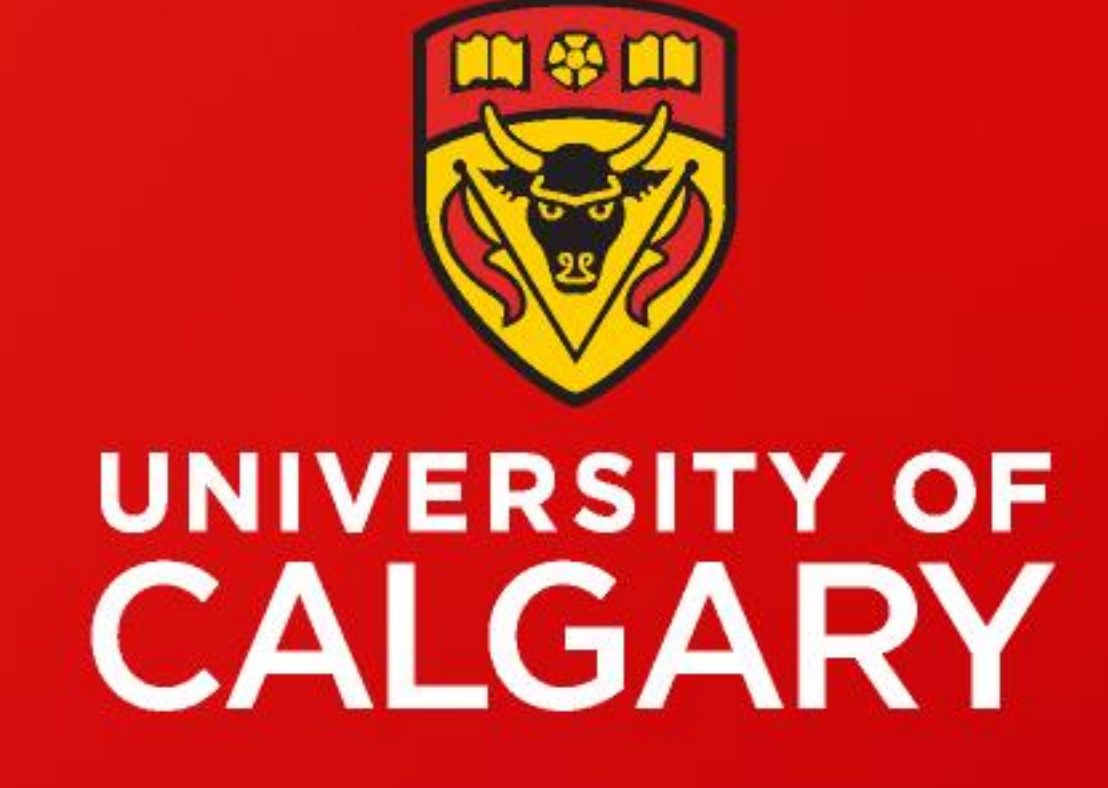

# **How to Register for a Writing Workshop at the Student Success Centre & How to Cancel a Workshop Registration**

 $\boxtimes$  wconline@ucalgary.ca **D.** [University of Calgary Student Success Centre](https://www.ucalgary.ca/student-services/student-success)

#### **Step 8**

#### Click on the writing workshop or SSC event you are interested in

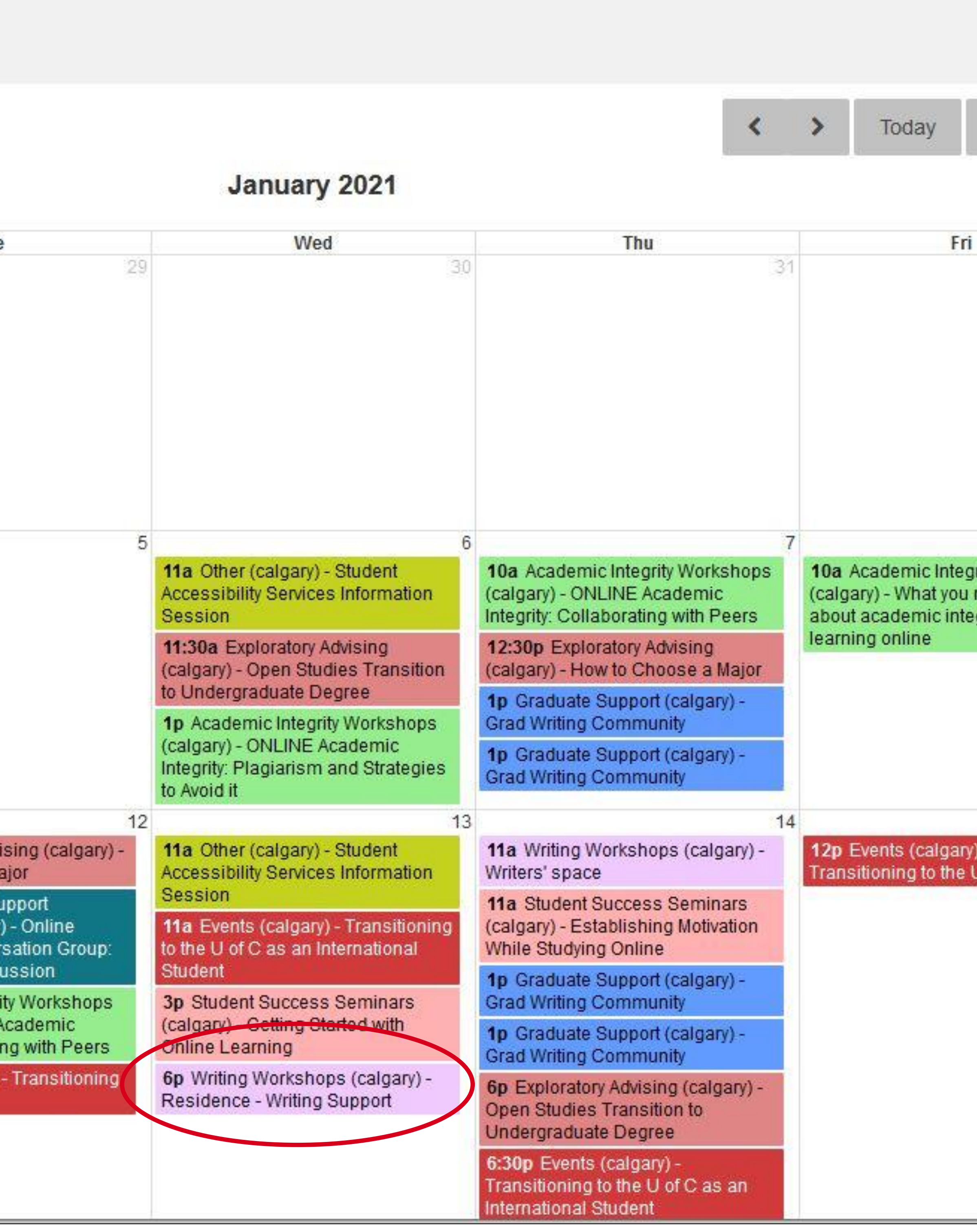

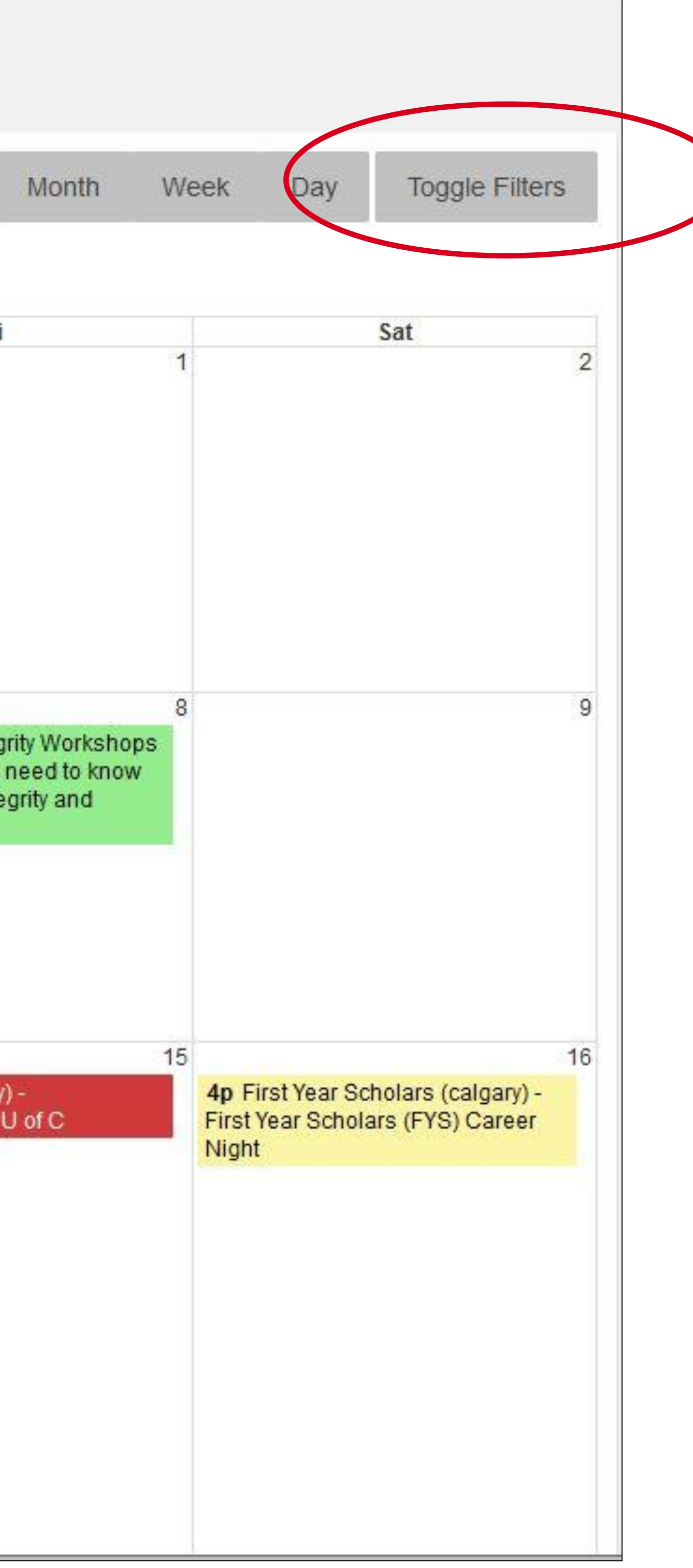

To learn more about writing events such as Graduate Writing Community, Undergraduate Writers Space, Writing Support for Indigenous Students, and Residence Writing Support, visit <https://www.ucalgary.ca/student-services/student-success/writing-support>

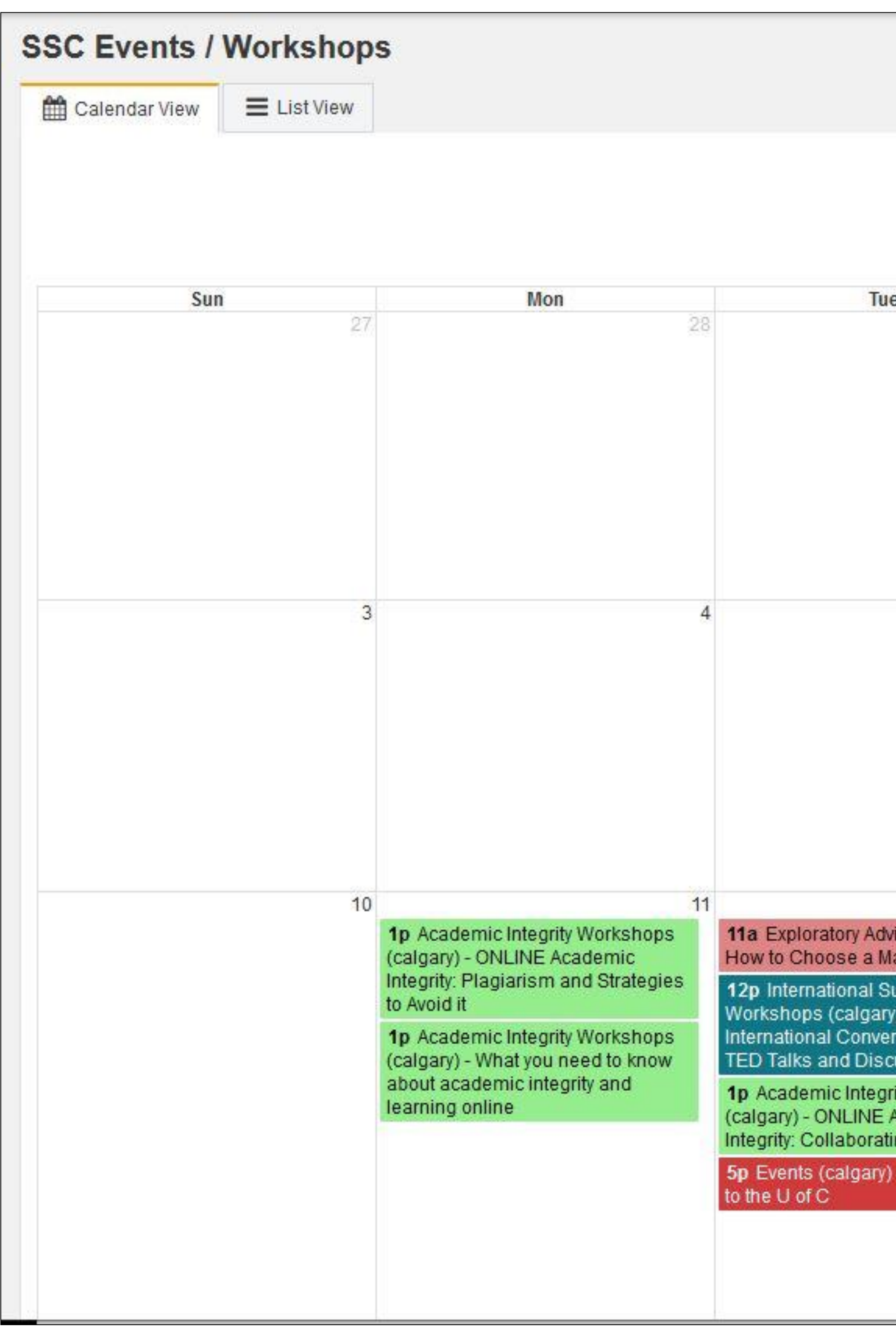

### **Step 9** Click on the "Register for this event" button located on the upper right-hand side of the page

**Note:** SSC Workshops and Events are colour-coded by event category (e.g., Writing Workshops or Grad Writing Community). To filter by specific event/workshop type, click the "Toggle Filters" button on the upper right-hand side of the calendar and select/deselect by the event category you're interested in.

### Register for this event

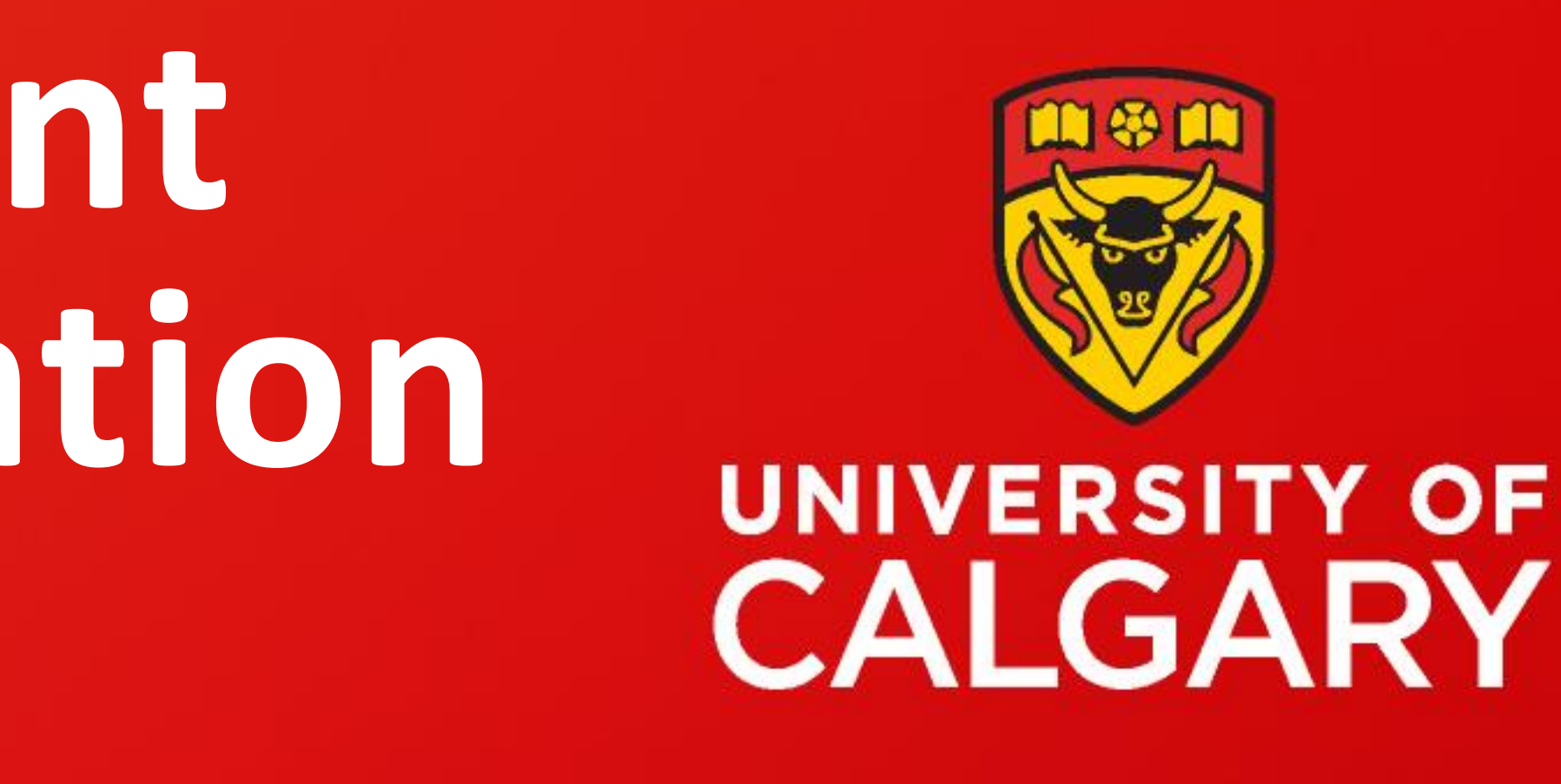

# **How to Register for a Writing Workshop at the Student Success Centre & How to Cancel a Workshop Registration**

 $\boxtimes$  wconline@ucalgary.ca **ED [University of Calgary Student Success Centre](https://www.ucalgary.ca/student-services/student-success)** 

> Writing Support & Writers' Space are colour-coded light purple and Grad Writing Community is colour-coded blue on the events calendar

#### **Step 8**

### Locate the writing workshop/event you have previously registered for on the calendar and click on it

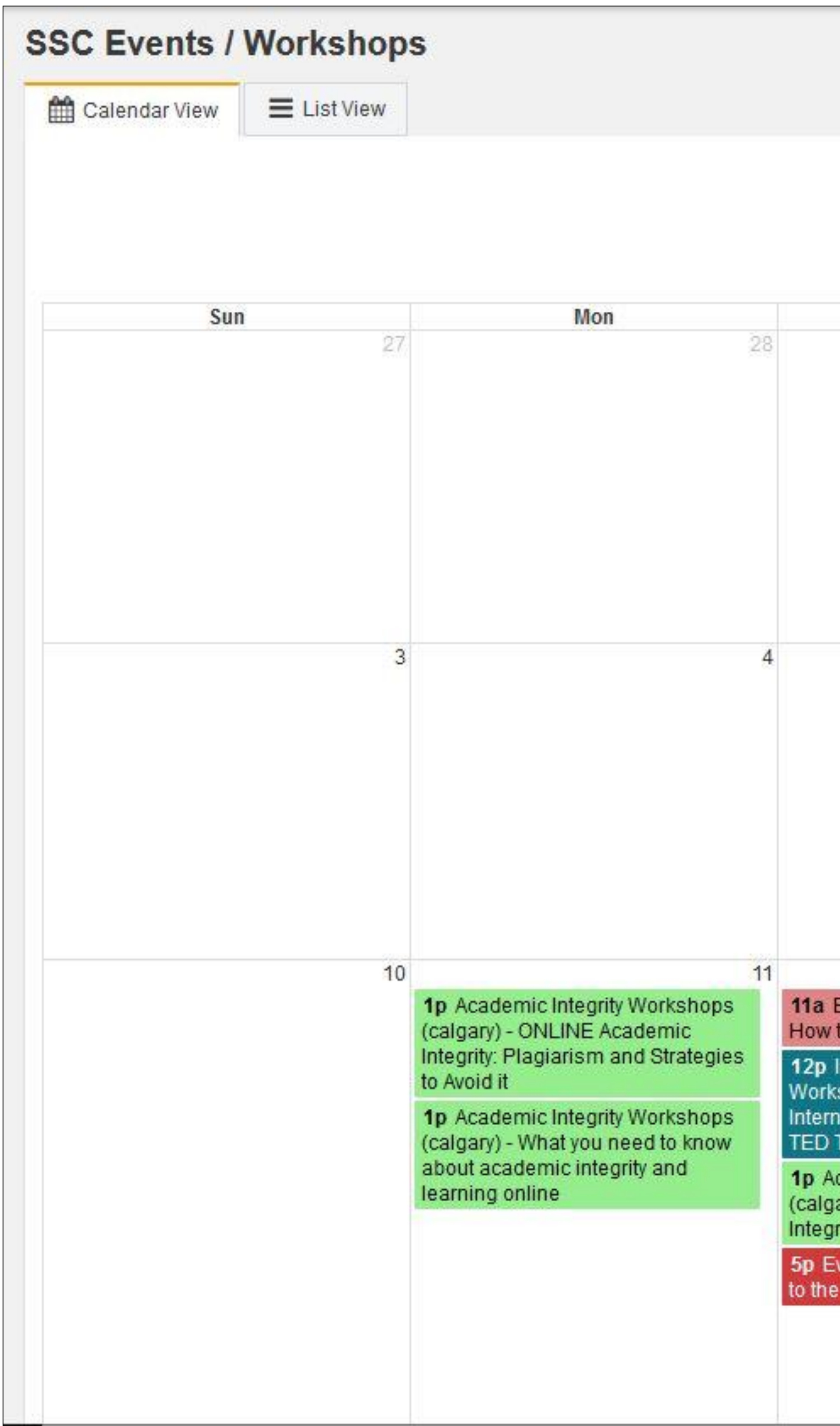

#### **Step 9**

Click on the "Cancel Registration" button located on the upper right-hand side of the page

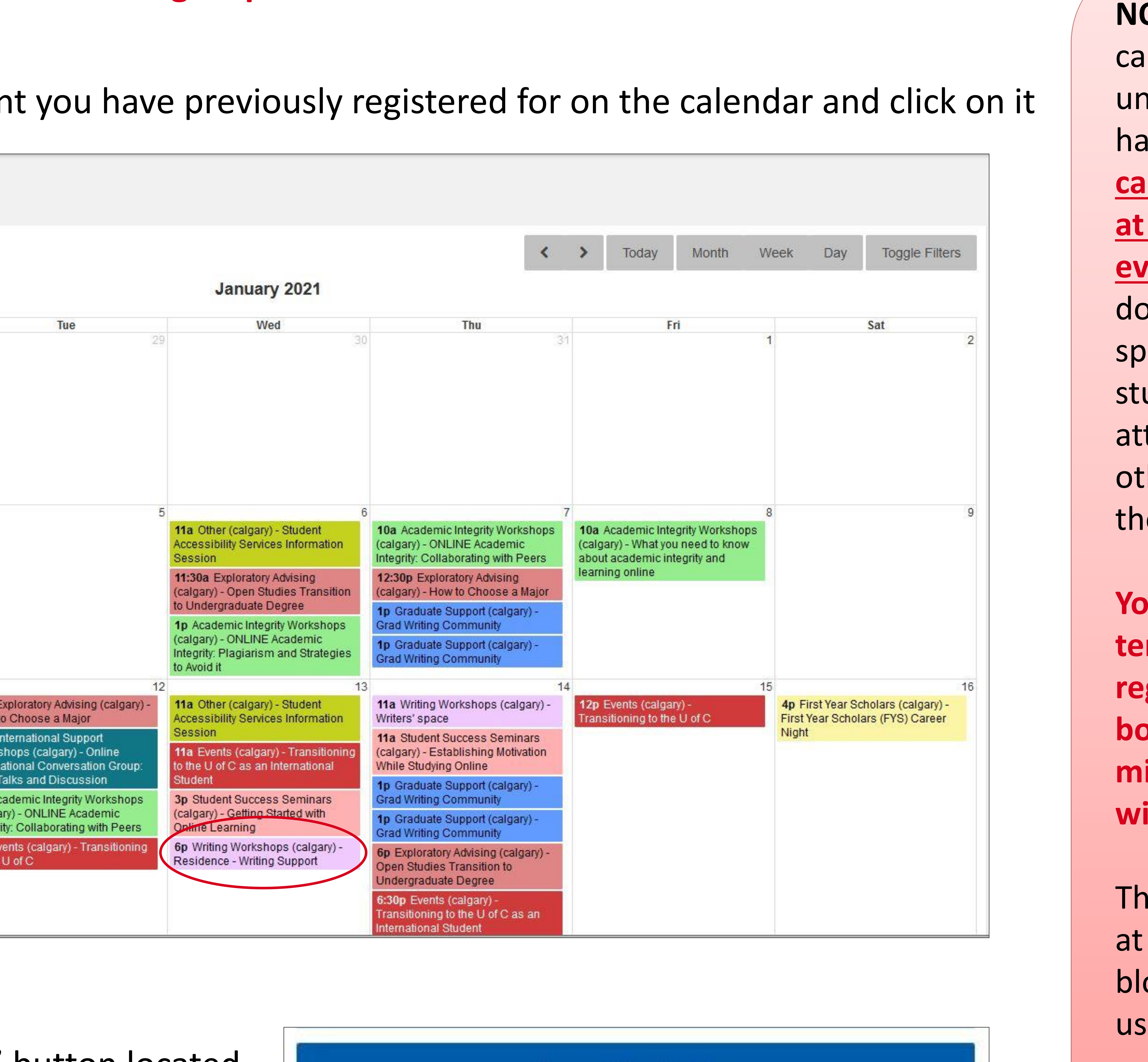

**Cancel Registration** 

![](_page_3_Picture_13.jpeg)

#### **Repeat Steps 1-7 then perform the following steps:**

### **How do I cancel my Writing Workshop registration?**

#### **NOTE:** As per the SSC's cancellation policy, if you are unable to attend an event you have registered for, **please cancel your event registration at least 2 hours before the event is supposed to start.** By doing this, you help ensure that space is available for other students who would like to attend the event. And, it allows other students to register for the event in a timely manner.

**Your account will be temporarily blocked from registering for events or booking appointments if you miss 2 events/appointments without cancelling first.** 

This restriction can be removed at our discretion. To remove a block on your account, contact us at [wconline@ucalgary.ca](mailto:wconline@ucalgary.ca)

# **How to Register for a Writing Workshop at the Student Success Centre & How to Cancel a Workshop Registration**

 $\bowtie$  wconline@ucalgary.ca **ED [University of Calgary Student Success Centre](https://www.ucalgary.ca/student-services/student-success)**